### Codifica binaria dell'informazione

#### Numeri naturali

### Rappresentazione in base *p*

- *Metodo posizionale*: ogni cifra ha un *peso* Esempio: 123 = **1**00 + **2**0 + **3**
- Di solito noi usiamo la *base* decimale
- Un numero generico di *m* cifre è rappresentato quindi dalla sequenza: *a<sub>n</sub>, a<sub>n-1</sub>, a<sub>n-2</sub>,..., a<sub>0</sub>*

*a n* : cifra più significativa  $\boldsymbol{a}_o$  : cifra meno significativa *n* <sup>=</sup>*m-1 a*i <sup>∈</sup> {0, 1, ..., *p-*1}

### Rappresentazione in base *p*

• Un numero naturale *N*, composto da *m* cifre, in base *p*, si esprime come:

$$
N_p = a_n \cdot p^n + a_{n-1} \cdot p^{n-1} + \dots + a_1 \cdot p^1 + a_0 \cdot p^0 = \sum_{i=0}^n a_i \cdot p^i
$$

*n*

- Esempio in *base decimale* (*p=10*): 587<sub>10</sub> = 5·10<sup>2</sup>+8·10<sup>1</sup>+7·10 0
- Posso rappresentare i numeri nell'intervallo discreto: [*0* , *p m - 1*]

### Rappresentazione in base due

- Base binaria: *p=*2; cifre *a*<sub>i</sub> ∈ {0, 1} chiamate *bit* (*binary digit*)
- Otto bit sono chiamati *byte*
- Esempio, con *m=5*: 11011 $_2$  = (1·2<sup>4</sup>+1·2<sup>3</sup>+0·2<sup>2</sup>+1·2<sup>1</sup>+1·2<sup>0</sup>)<sub>10</sub> = 27<sub>10</sub>
- Posso rappresentare i numeri nell'intervallo discreto:  $[0, 2^m - 1]$
- Esempio con *m=8*: rappresento numeri binari: [00000000 $_2$  , 11111111 $_2$ ], ovvero: [0 , 255]

### Conversioni di base

- Per convertire da base due a base 10:
	- Usare la sommatoria illustrata nel lucido precedente
- Per convertire da base dieci a base due:
	- Metodo delle divisioni successive

### Somma

• Le cifre sono 0 e 1 ed il riporto può essere solo 1

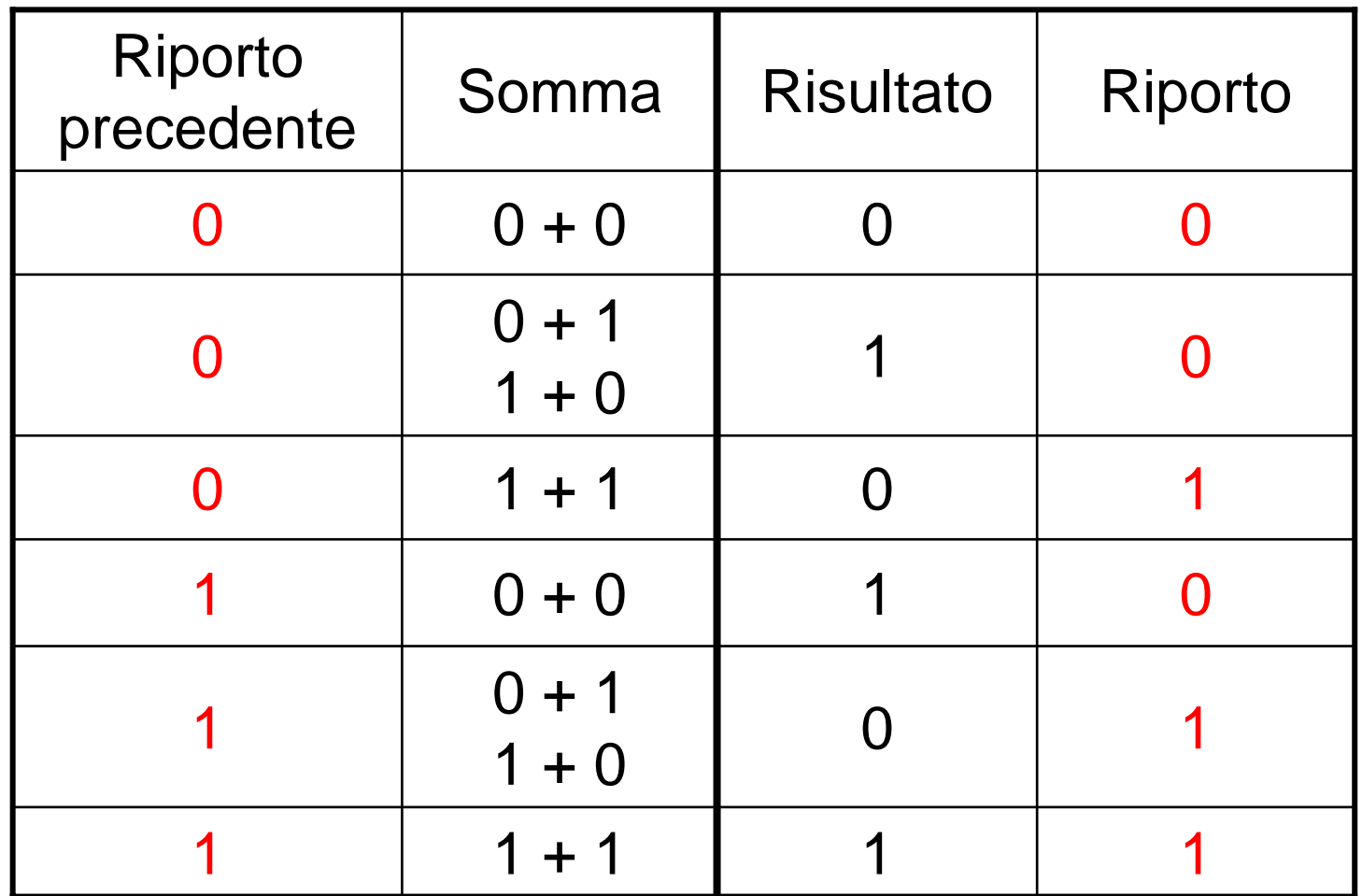

### Somma e carry

• Esempio:

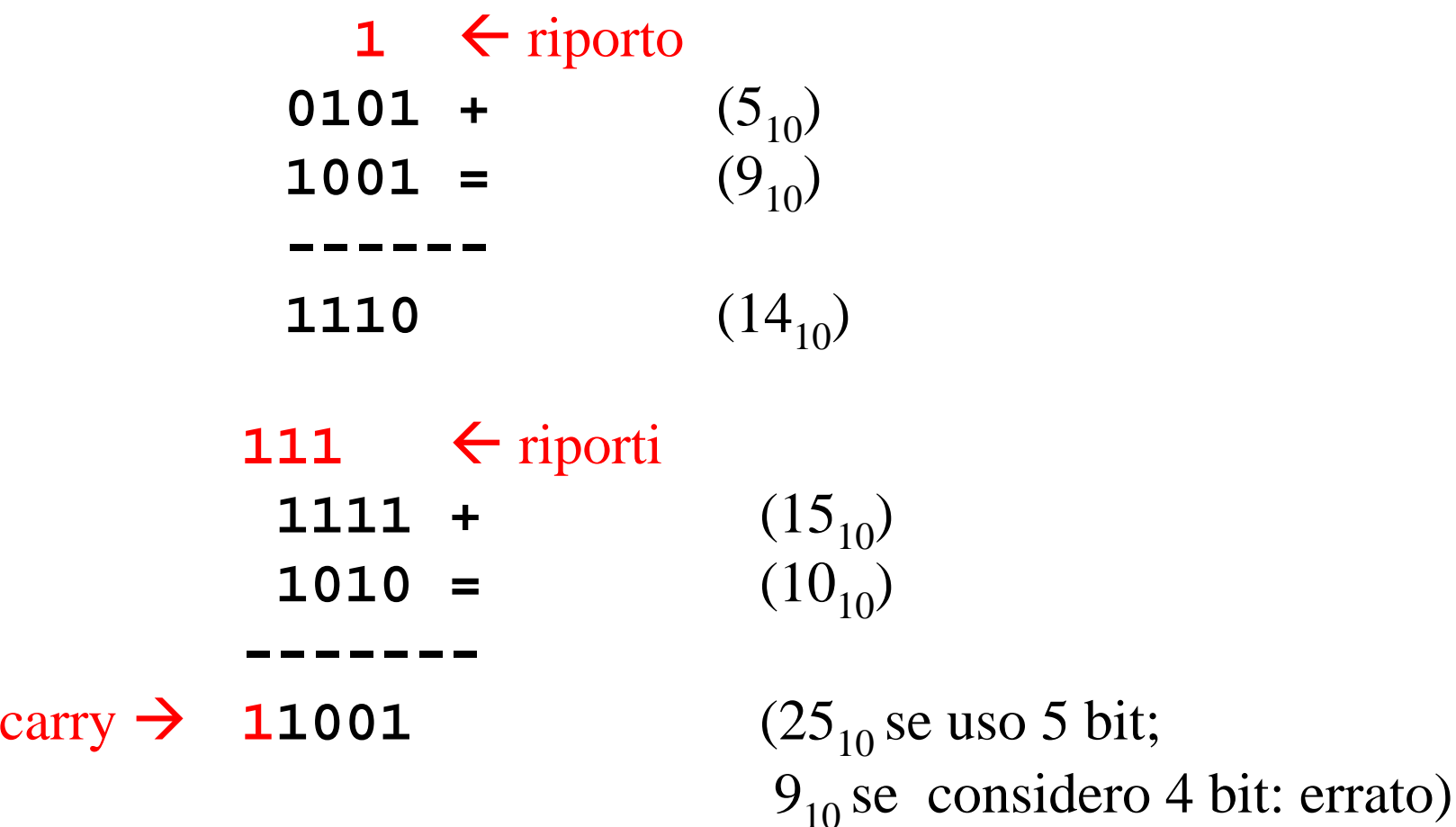

#### Basi ottale ed esadecimale

- *Base ottale*: *p=8*; *a*i <sup>∈</sup> {0, 1, 2, 3, 4, 5, 6, 7} Esempio: 234<sub>8</sub> = (2·8<sup>2</sup>+3·8<sup>1</sup>+4·8<sup>0</sup>  $\bm{0}_{10}$  = 156 $\bm{0}_{10}$
- *Base esadecimale*: *p=16*; *a*<sub>i</sub> ∈ {0, 1, 2, …, 9, A, B, C, D, E, F}
	- Esempio: B7F<sub>16</sub> = (11·16<sup>2</sup>+7·16<sup>1</sup>+15·16<sup>0</sup>  $\bm{0}_{10}$  = 2943 $\bm{1}_{10}$
	- Notare: "11" al posto di "B" <sup>e</sup>"15" al posto di "F", i loro equivalenti in base dieci

### Numeri interi

### Modulo e segno

- Non posso memorizzare il "segno", uso una codifica
- Uso un bit per memorizzare il segno: "1" significa numero negativo, "0" numero positivo. Esempio *m=3*:

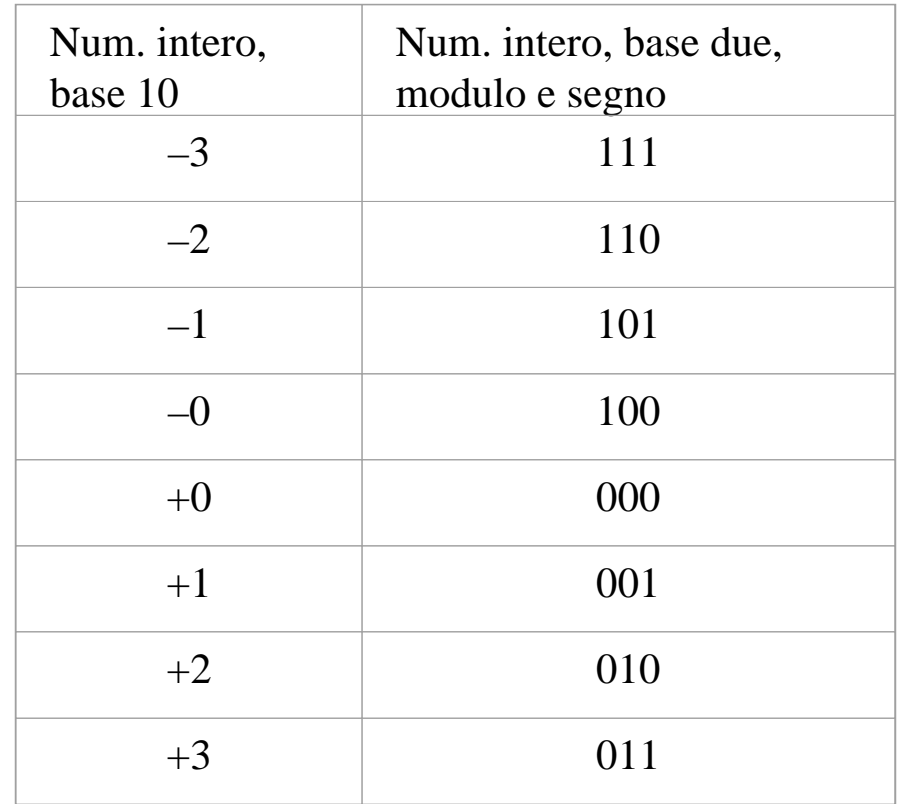

#### Numeri frazionari e reali

## Parte frazionaria di un numero

- Rappresentiamo la parte frazionaria di un numero reale
- In base due, un numero frazionario *N*, composto da *n* cifre, si esprime come:

$$
N_2 = a_{-1} \cdot 2^{-1} + a_{-2} \cdot 2^{-2} + \dots + a_{-n} \cdot 2^{-n} = \sum_{i=-n}^{-1} a_i \cdot 2^i
$$

- •▪ Esempio con *n=3:* 0,101<sub>2</sub> = (1⋅2<sup>-1</sup>+0⋅2<sup>-2</sup>+1⋅2<sup>-3</sup>)<sub>10</sub> = 0,625<sub>10</sub>
- $\bullet$ • Date *n* cifre in base *p=2*, posso rappresentare numeri nell'intervallo continuo: [*0* , *1-2-n*]
- L'errore di approssimazione sar à minore di *2-n*

# Virgola mobile (floating point)

- Il numero è espresso come: *r = m·b n*
	- *m* e *n* sono in base *p*
	- *m:* mantissa (numero frazionario con segno )
	- *b:* base della notazione esponenziale (numero naturale)
	- *n:* caratteristica (numero intero )
	- Esempio ( *p*=10, *b*=10): -331,6875 = *-*0,3316875⋅10 3 *m* = *-*0,3316875; *n* = 3
- Uso  $I_1$  bit e  $I_2$  bit per codificare  $m$  e  $n$
- •Precisione variabile lungo l'asse reale *R*:

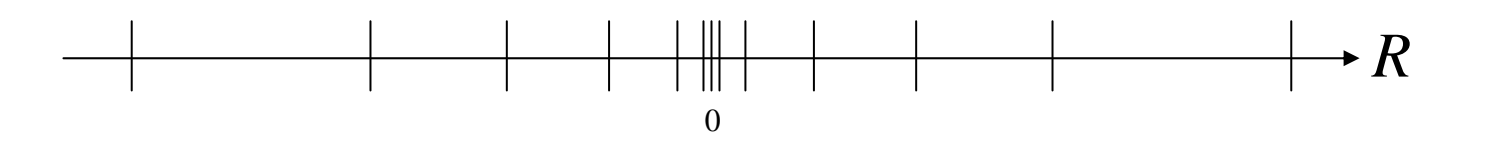

#### **Caratteri**

## **Caratteri**

- Codifica numerica
- ASCII (American Standard Code for Information Interchange) utilizza 7 bit (estesa a 8 bit)
- L'ASCII codifica:
	- I caratteri alfanumerici (lettere maiuscole e minuscole e numeri), compreso lo *spazio*
	- I simboli (punteggiatura, **@**, #, …)
	- Alcuni caratteri di controllo che non rappresentano simboli visualizzabili (TAB, LINEFEED, RETURN, BELL, ecc)

## Tabella ASCII (parziale)

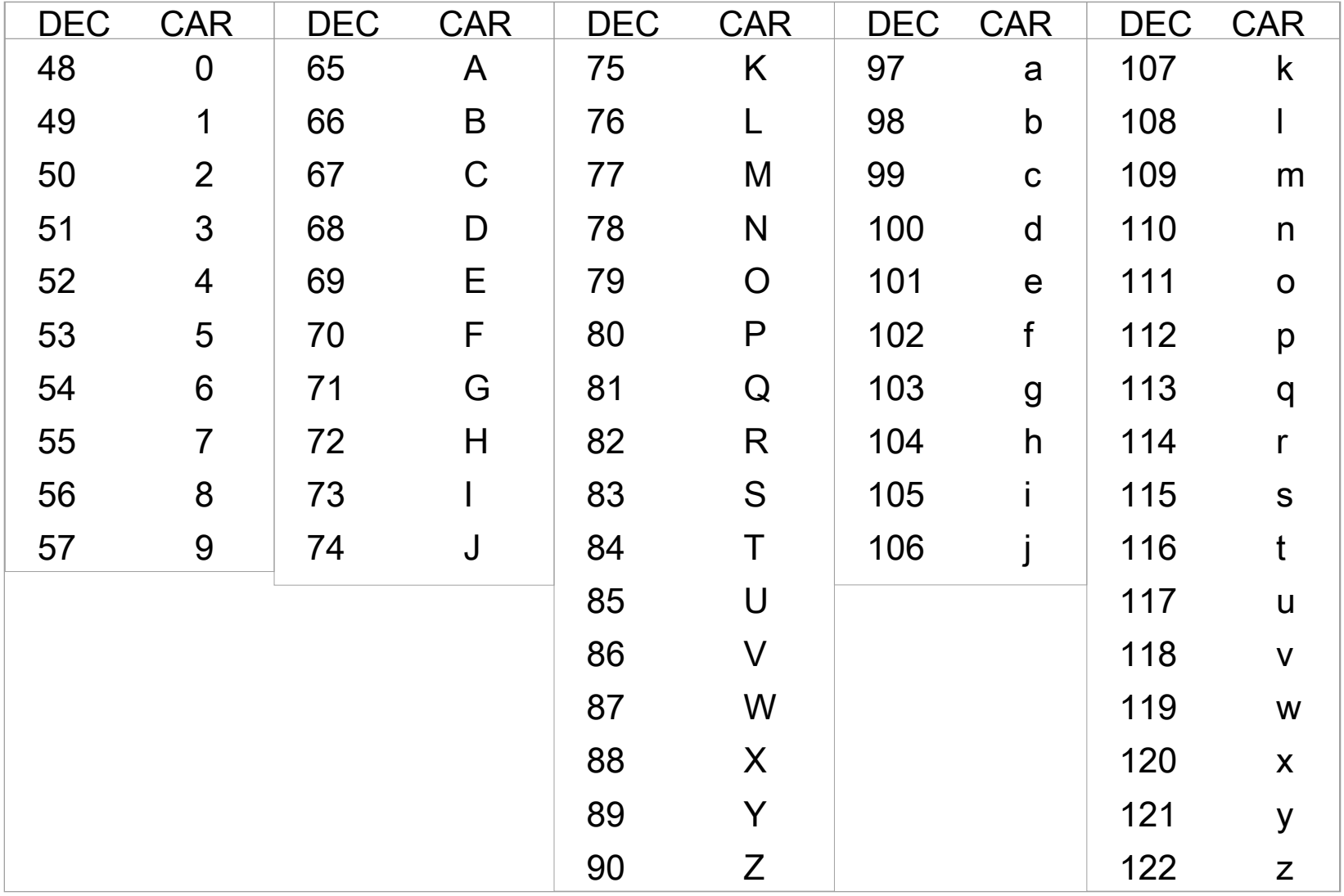

### Algebra di Boole

## Algebra di Boole

- E' basata su tre operatori: AND, OR, NOT
- Ogni formula può assumere solo due valori: "vero" <sup>o</sup> "falso". Idem per le variabili
- Rappresentiamo "vero" con "1" e "falso" con "0"
- AND e OR sono operatori *binari*
- NOT è un operatore *unario*

### Operatori booleani

• Tavole di verità:

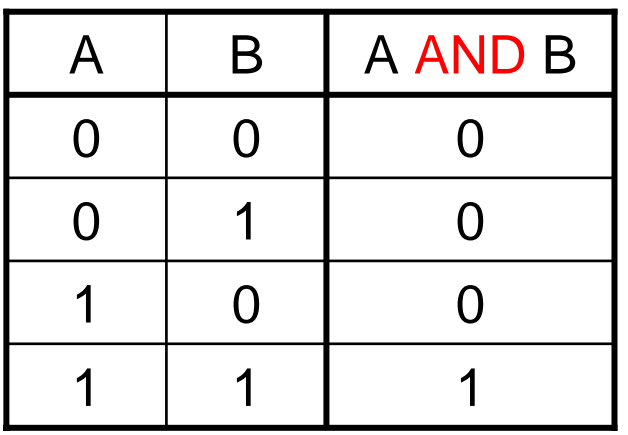

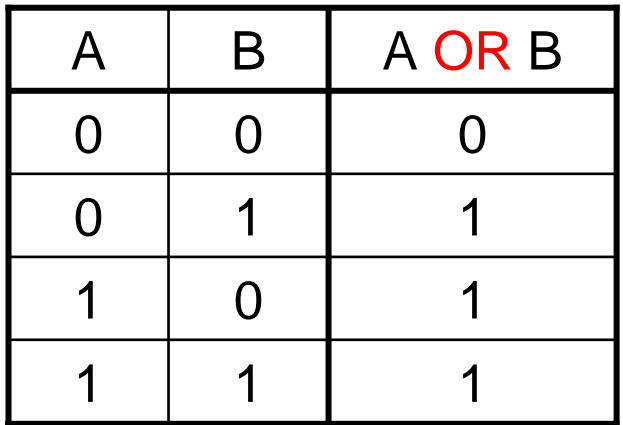

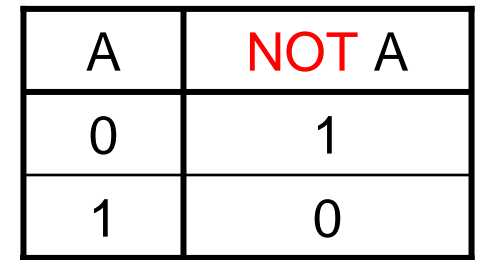

## Operatori booleani: proprietà

- Commutativa:
	- A OR B = B OR A
	- A AND B = B AND A
- Distributiva di uno verso l'altro:
	- A OR (B AND C) = (A OR B) AND (A OR C)
	- –A AND (B OR C) = (A AND B) OR (A AND C)
- Leggi di De Morgan:
	- A AND B = NOT ((NOT A) OR (NOT B))
	- A OR B = NOT ((NOT A) AND (NOT B))

### Espressioni booleane

- Regole di precedenza:
	- NOT ha la massima precedenza
	- poi segue AND
	- infine OR
- Se voglio alterare queste precedenze devo usare le parentesi (a volte usate solo per maggior chiarezza)
- Per valutare un espressione booleana si usa la *tabella della verità*
- Due espressioni booleane sono uguali se e solo se le tabelle della verità sono identiche

### Dalla formula alla tabella

• Vediamo un esempio, per l'espressione:

 $D = A$  AND NOT (B OR C)

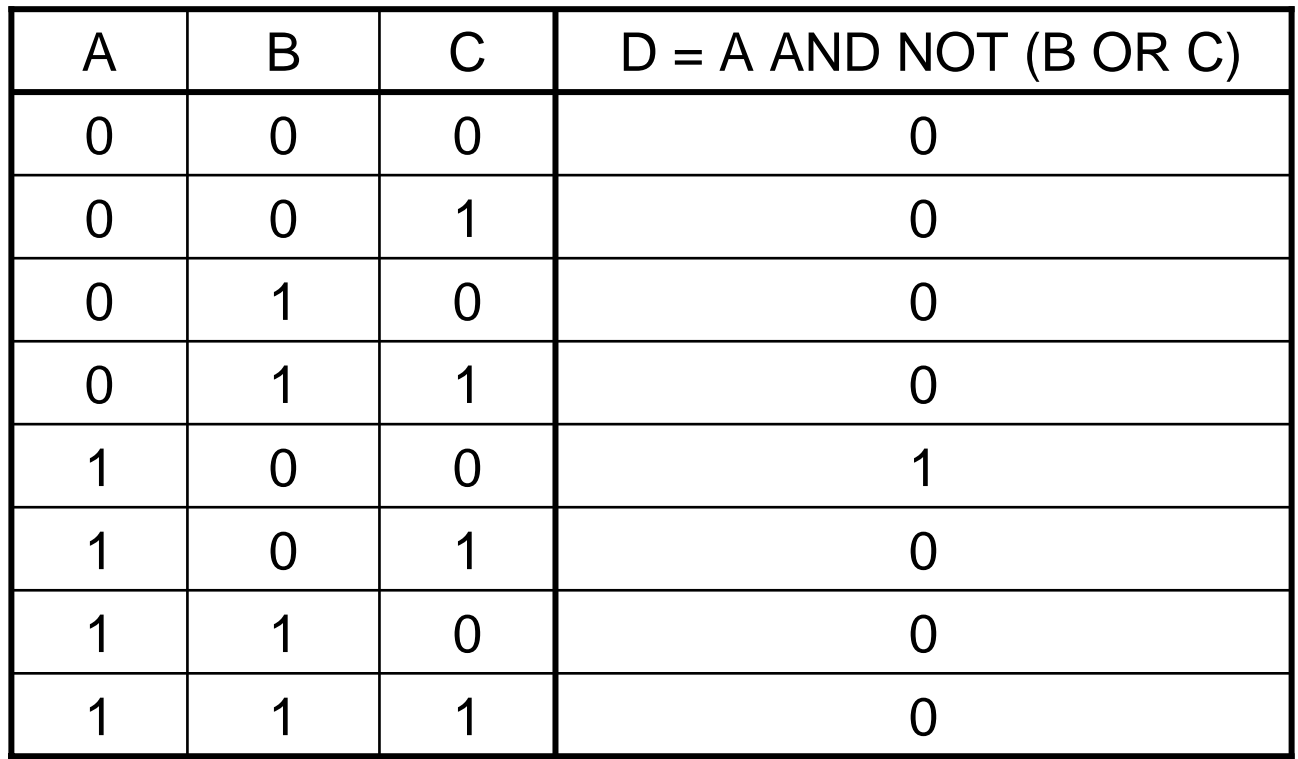